# **Requesting allocations**

Various names and numbers that appear in RISC OS must be centrally allocated by Acorn to ensure that they don't clash.

The normal procedure is for Developers to apply to Acorn for an allocation, and for certain header files to be updated to reflect this.

When requesting allocations, please ensure that you give all the necessary information. It delays our response when we have to request further details from you. All allocation requests should be in writing. The information required is as follows:

# **♦ SWI chunks**

1. Class system extension (device drivers, low level functionality)

application (high level applications)

- 2. Proposed prefix
- 3. Brief description of product

## **♦ WIMP message blocks**

SWI chunks are also allocated for WIMP message blocks in the applications area.

## **♦ Error bases**

& 100 errors are allocated on a per manufacturer basis. You should use errors from the error base allocated for all your products until the allocation is exhausted.

## **♦ Manufacturer's number**

Company name

Manufacturers' numbers are allocated to companies making expansion cards.

## **♦ Podule Identifiers**

- 1. Company name
- 2. Brief description
- 3. Expansion card name
- **♦ Filetypes**

A form is available for filetype allocation requests.

See note above regarding the need to control filetype variety.

## **♦ Filing Systems**

1. Name of filing system i.e. as for ADFS:, NET: etc.

2. Name to be used to select the filing system

Each filing system is allocated a block of &100 errors as a consequence of being allocated a filing system number. The base of this block is &0001nn00 where nn is the hexadecimal value of the filing system number, e.g. SCSIFS is 26 which is &1A so SCSIFS is allowed errors in the range &00011A00 to &00011AFF.

It is becoming increasingly apparent that the flexibility of RISC OS in handling multiple filing systems could become confusing to an end-user if confronted with a new filing system for every new device installed. This is made worse if the look-and-feel of each is slightly different.

We would encourage the use of additional device drivers within existing filing systems wherever possible. An example could be IDE hard disc drives where filing system allocation requests have been received. Device drivers under ADFS could be preferable to an "IDE" filing system. In some cases the owner of the filing system, Acorn in the case of ADFS/Filecore, may need to assist in the seamless addition of the new device driver to the existing filing system. Should we all have done this for SCSI, for example, and used ADFS as a basis for the filing system? Would it have satisfied the need? Your views on the overall subject would be welcome. Please send them to Ian Sewell at Fulbourn Road.

# **♦ CMOS RAM**

CMOS RAM will not be allocated for expansion cards. You are expected to use the 4 bytes already allocated with each Podule Identifier.

CMOS RAM is in very short supply, therefore you should expect to be restricted to the maximum allocation of one byte. For applications and tools, look at storing the configuration in the application directory - see !PrinterDM, !Mailman and ! Alarm on the RISC OS Applications Discs.

## **♦ DrawFile tagged object IDs**

`Name' of tagged object (i.e. very brief and descriptive)

Full description (its composition, what it does etc.) of the type of tagged object for which you require the identifier.

#### **♦ Module names**

Module titles must not clash, since only one module of a given name can be loaded at once!

Please register module names, in writing, with Acorn via Developer Support.

#### **♦ Application names**

Application directories are called, for example, "!foo", and the Filer uses the sprites "!foo" and "sm! foo" from the Wimp's sprite pool to display the directory icon. For this reason, application names must not clash.

Please register application names, in writing, with Acorn via Developer Support.

#### **♦ Environment variables**

Most applications use at least one environment variable (e.g. "foo\$dir") to gain access to their internal resource files. However, other environment variables such as "foo\$path" may well be useful, so once an application name "foo" has been registered, all environment variables of the form "foo\$\*" may be used.

Modules may also use environment variables of the form "modulename\$\*", so application and module names must not

clash (unless the module uses no environment variables).

# **♦ Shared resources**

The recommended approach is to create an application directory whose !Boot file sets up an environment variable which other applications which know about it can use to access the shared resources (within the shared resource directory).

!System is an example of such a shared resource, which provides shared resources for the RISC OS Applications Disc programs. Note that other applications may rely on using !System resources, BUT further resources from third parties MUST NOT be put into !System. These should instead go into their own shared resource directories, with names obtained by applying to Acorn.

This approach ensures that users can view shared resources as fixed objects that must be present for other applications to work, and not have to worry about what is inside them.

Where upgrades of a particular shared resource are concerned, the old copy should be archived and deleted from view, to avoid the possibility of accidental access to the old information. Note that if this does occur, the resulting error messages should make it clear to the user what he should do next.

# **♦ \*commands**

These can be supported by modules, transient utilities or Alias\$ variables. In all of these cases, they must be registered.

# **♦ Sprite names**

This only applies to sprites going into the Wimp's pool (using \*IconSprites), and not those held in applications' own sprite areas. The 'system sprite pool' should not be used by desktop applications.

## **♦ Font names**

All Acorn font names should conform to:

<fontname>.<weight>.<optional style>

The weight element can only be omitted if there is no style element either, e.g. for a Symbol font.

Users may have fonts provided from several sources. It is important, therefore, that font names do not clash, since if they do, only one version of the font can be accessed.

Font names for all fonts mapping onto LaserWriter fonts (i.e. having the same metrics and general appearance) have been pre-allocated, to allow Acorn to produce a version of !PrinterPS that already knows the correct font name mappings.

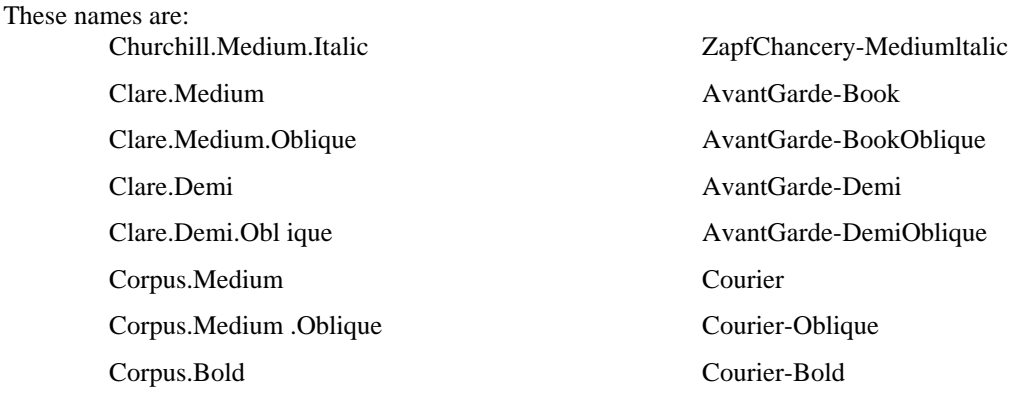

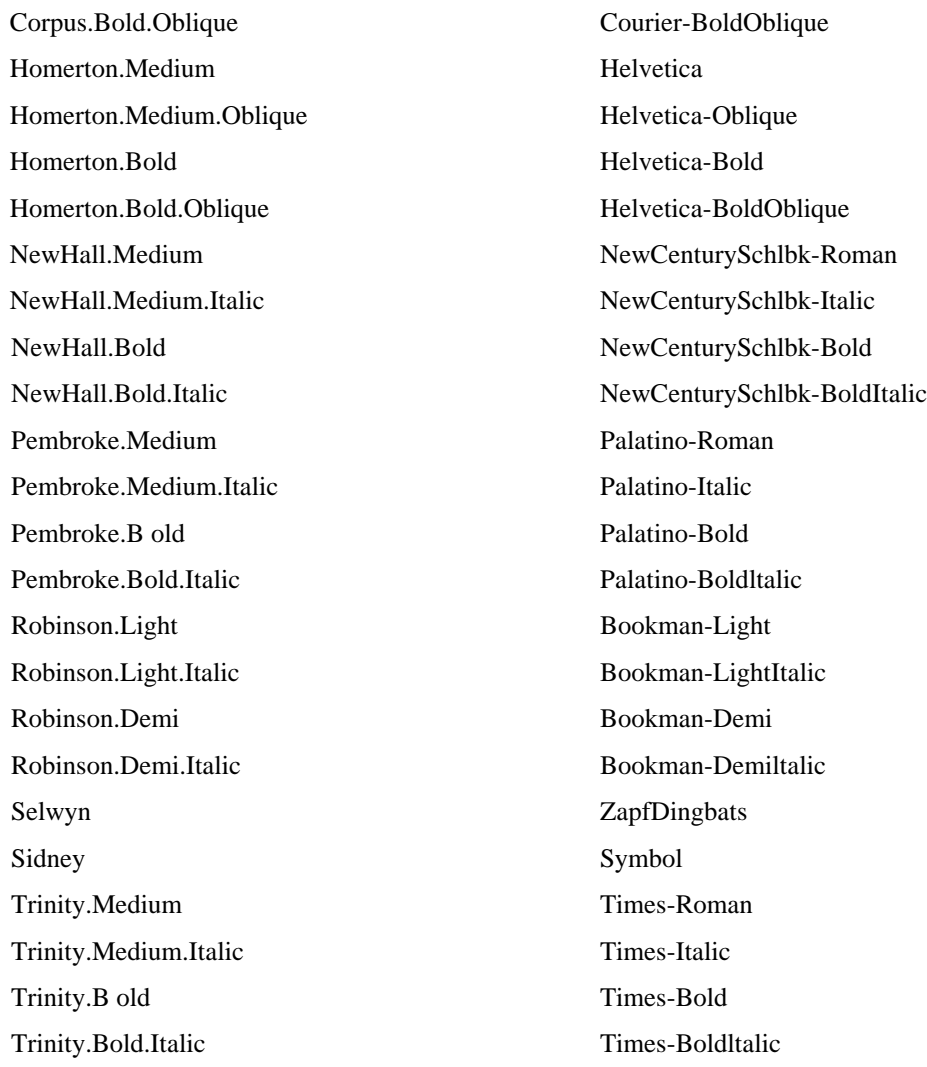

We have a program called !FontConv that can convert AFM (Adobe Format Metrics) files into IntMetrics files, to ensure that the correct metrics are used.

# ◆ Device numbers

A new message protocol has been devised to allow different programs to take over control of various devices. For example, before taking control of the serial port baud rate selection, a terminal emulator would issue Message\_DeviceClaim to check that another emulator was not already controlling the serial port.

Each device is identified by a major and minor device number, as documented in doc.DevClaim - if further devices are to be added to the list, their numbers must be allocated by Acorn.

# ♦ Printer driver numbers

Each "PDriver" module used by the !PrinterXX applications has a unique "printer number" assigned to it, to allow programs that know about particular printer types to take special action under some circumstances.

This only applies to people writing their own printer driver modules - Acorn can make the current printer driver source code available to you if required.

## Please apply for allocations ON A SEPARATE SHEET from all other communications as the request has to be **passed on for allocation and a clear request will facilitate this:**

Also, if you do require allocations, please ask for them as soon as is reasonably possible. Developers asking for allocations at the last minute are often inconvenienced when these cannot be made immediately. The requirement for allocations should normally be part of the overall specification for a new product and most requests could therefore be made at the outset.